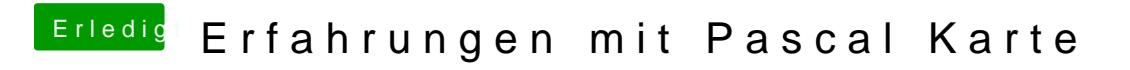

Beitrag von elmacci vom 11. April 2017, 16:42

CUDA Treiber sind auch draußen:

[http://us.download.nvidia.com/ &dadriver\\_8.](http://us.download.nvidia.com/Mac/cuda_8_0/cudadriver_8.0.81_macos.dmg)0.81\_macos.dmg Lassen sich auch über das Panel in den Systemeinstellungen updaten.